# VISUAL STUDIO

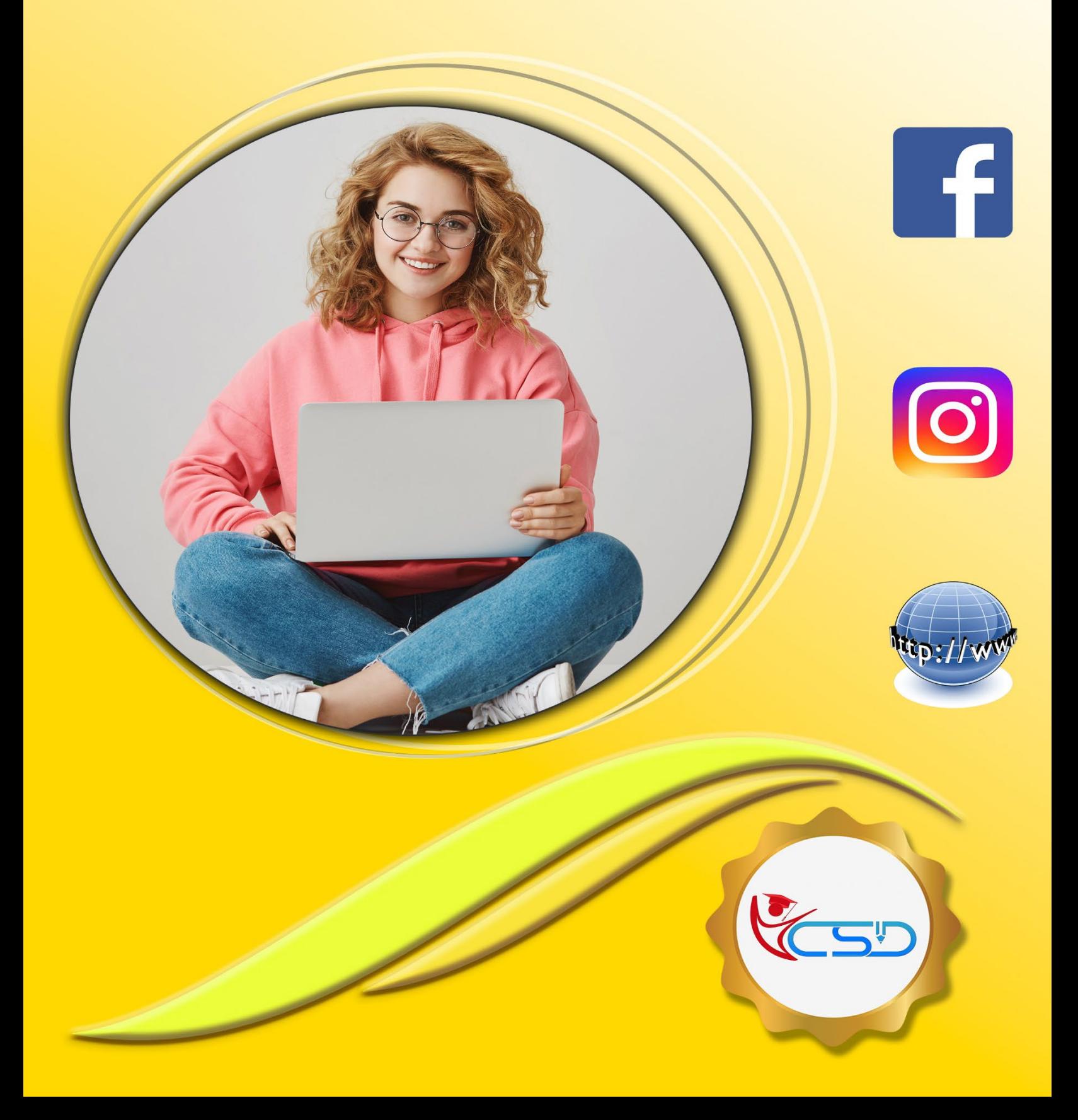

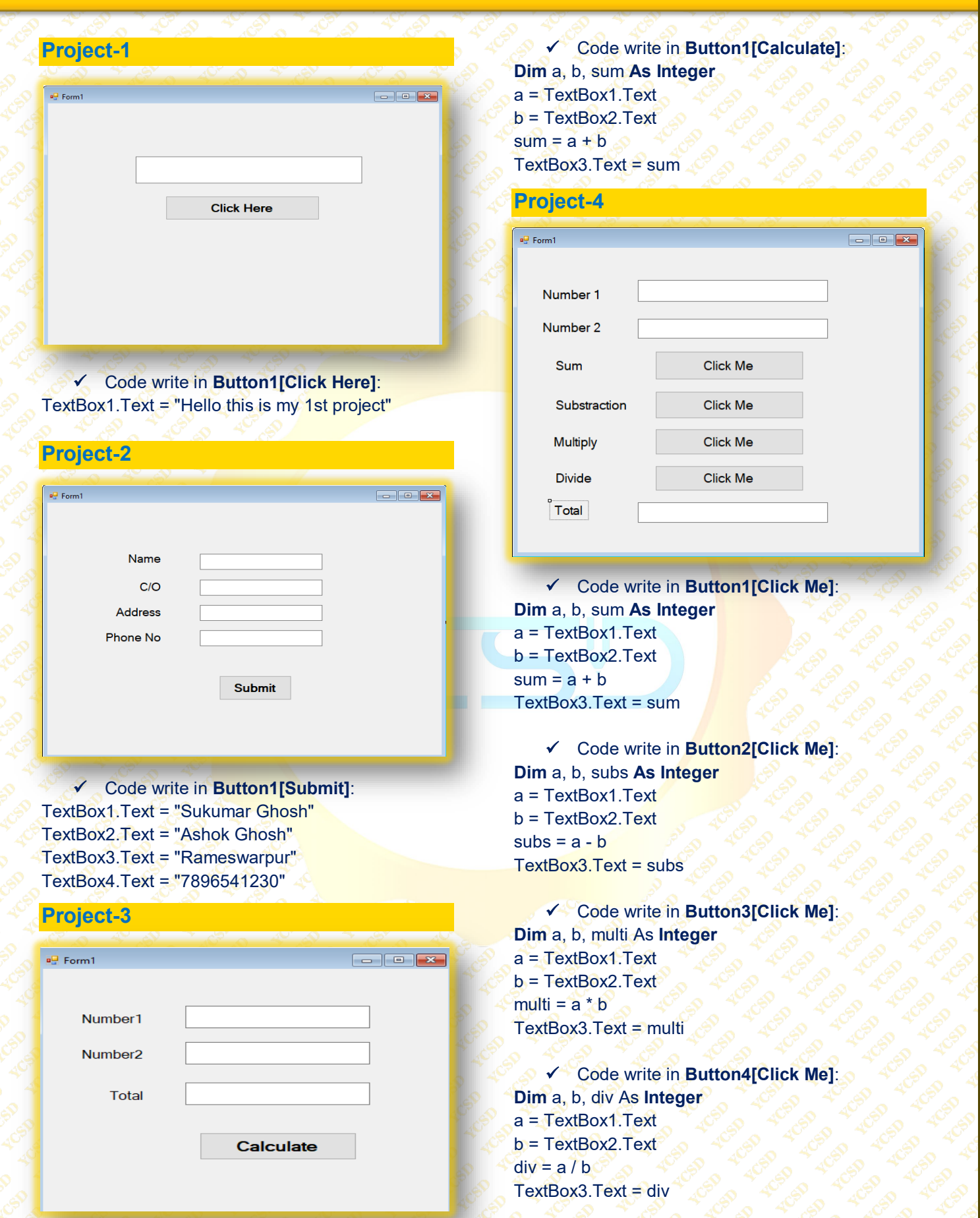

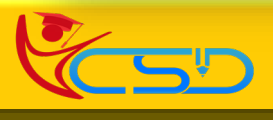

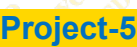

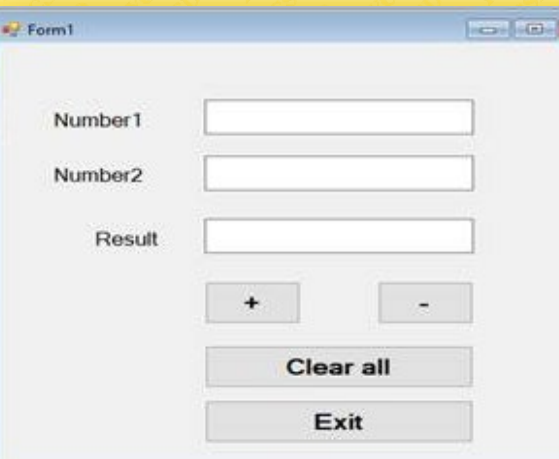

 Code write in **Button1[+]**: Dim x As Integer Dim y As Integer Dim sum As Integer x = TextBox1.Text y = TextBox2.Text  $sum = x + y$ TextBox3.Text = sum Code write in **Button2[-]**: Dim x As Integer Dim y As Integer Dim subs As Integer x = TextBox1.Text  $y = TextBox2.Text$  $subs = x - y$ TextBox3.Text = subs Code write in **Button3[Clear All]**: TextBox1.Text ="" TextBox2.Text="" TextBox3.Text="" Code write in **Button4[Exit]**:

## **End**

### **Project-6**  $\frac{1}{2}$  Form

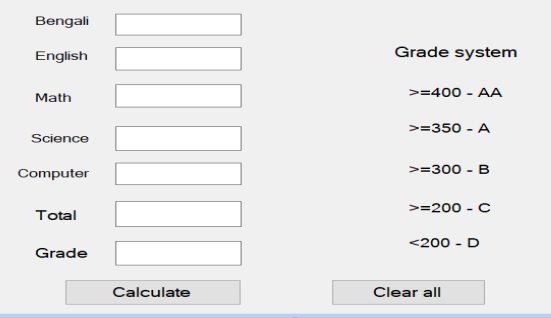

 Code write in **Button1[Calculate]**: **Dim** a, b, c, d, ee, total **As Integer** a = TextBox1.Text  $b = TextBox2$  Text c = TextBox3.Text d = TextBox4.Text ee = TextBox5.Text  $total = a + b + c + d + ee$ TextBox6.Text = total **If** total >= 400 **Then**  TextBox7.Text = "AA" **ElseIf** total >= 350 **Then** TextBox7.Text = "A" **ElseIf** total >= 300 **Then**  TextBox7.Text = "B" **ElseIf** total >= 200 **Then**  TextBox7.Text = "C" **ElseIf** total < 200 **Then** TextBox7.Text = "D" **End If** Code write in **Button2[Clear All]**: TextBox1.Text = "" TextBox2.Text = "" TextBox3.Text = "" TextBox4.Text = "" TextBox5.Text = "" TextBox6.Text = "" TextBox7.Text = "" **Project-7**

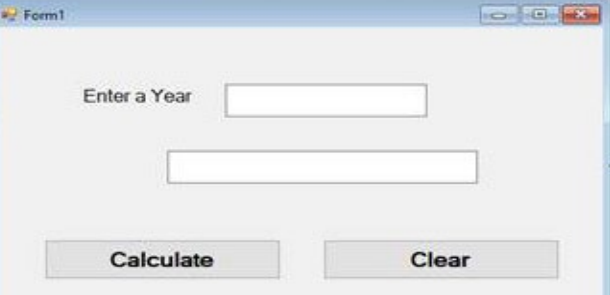

 Code write in **Button1[Calculate]**: **Dim** year **As Integer** year = TextBox1.Text **If** year Mod  $4 = 0$  Then TextBox2.Text = "This year is Leap Year" **Else** TextBox2.Text = "This year is not Leap Year" **End If** Code write in **Button2[Clear]**: TextBox1.Text = ""  $TextBox2.Text =  $""$$ 

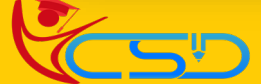

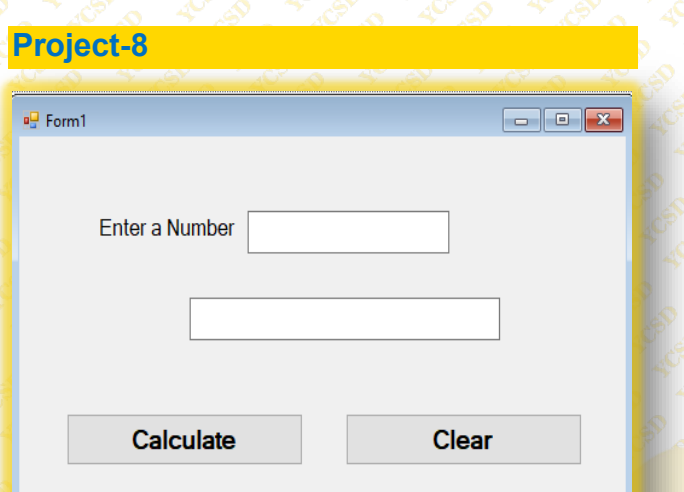

 Code write in **Button1[Calculate]**: **Dim** number **As Integer** number = TextBox1.Text **If** number Mod 2 = 0 **Then** TextBox2.Text = "This number is Even" **Else** TextBox2.Text = "This number is Odd" **End If**  Code write in **Button2[Clear]**: TextBox1.Text = ""

 $\blacksquare$   $\blacksquare$ 

```
TextBox2.Text = ""
```
## **Project-9**

 $\frac{1}{2}$  For

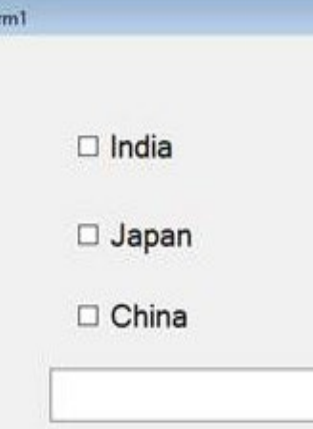

 Code write in **Checkbox1[India]**: **If** CheckBox1.Checked = True **Then** TextBox1.Text = "You select India" **Else** TextBox1.Text = "" **End If**

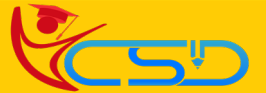

 Code write in **Checkbox2[Japan]**: **If** CheckBox2.Checked = True **Then**  TextBox1.Text = "You select Japan" **Else** TextBox1.Text = "" **End IF**  Code write in **Checkbox3[China]**: **If** CheckBox3.Checked = True **Then** TextBox1.Text = "You select China" **Else**

TextBox1.Text = "" **End If**

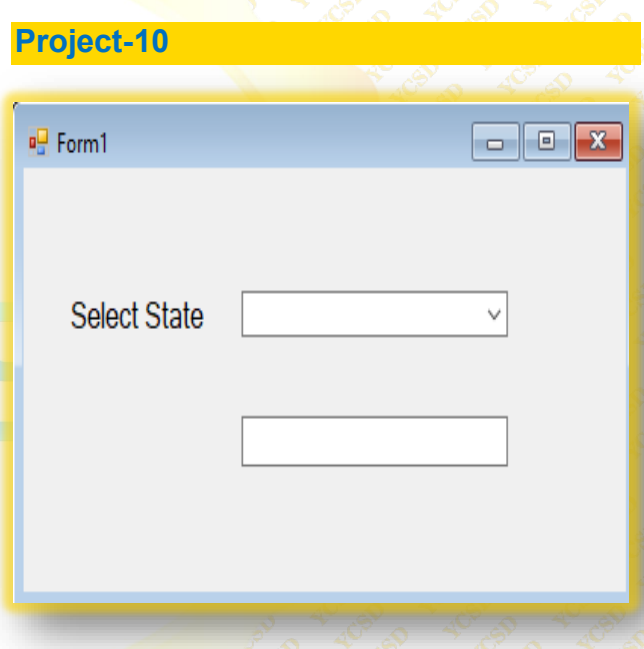

 Code write in **Combobox1[Select State]**: TextBox1.Text =ComboBox1.SelectedItem Code write in **Form:** ComboBox1.Items.Add("West Bengal") ComboBox1.Items.Add("Asam") ComboBox1.Items.Add("Bihar") ComboBox1.Items.Add("Pune")

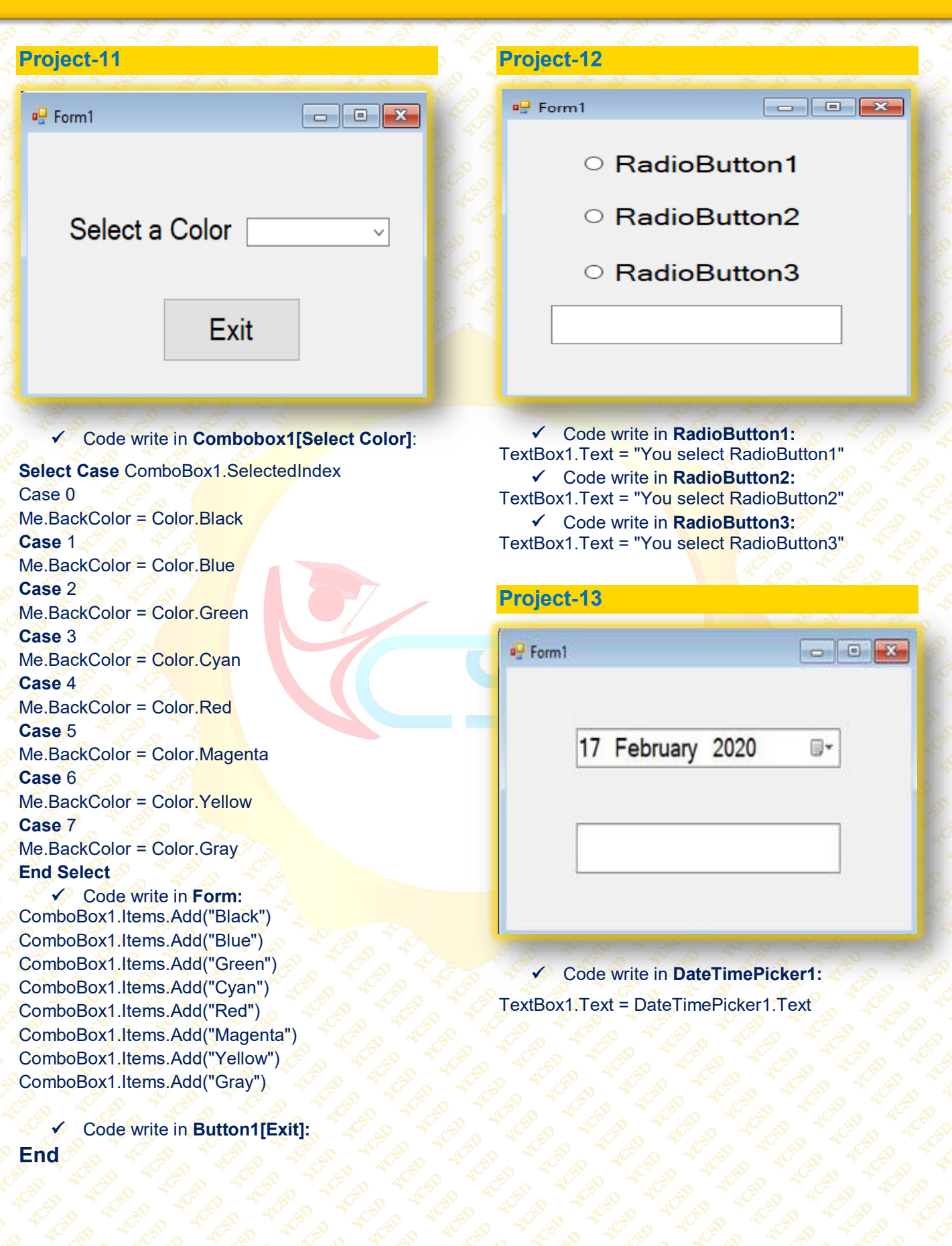

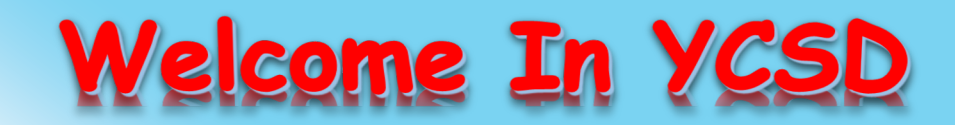

For Access Entire Study Materials

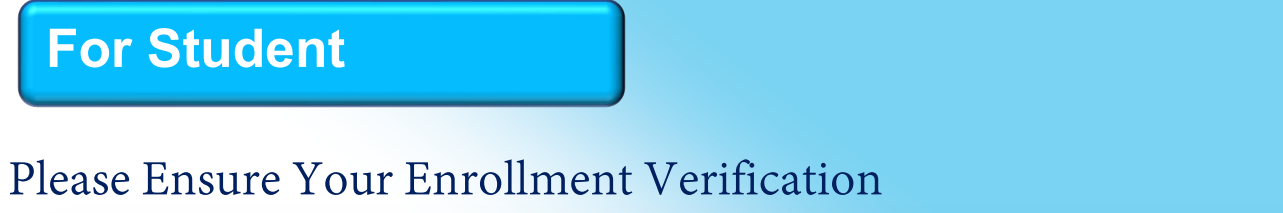

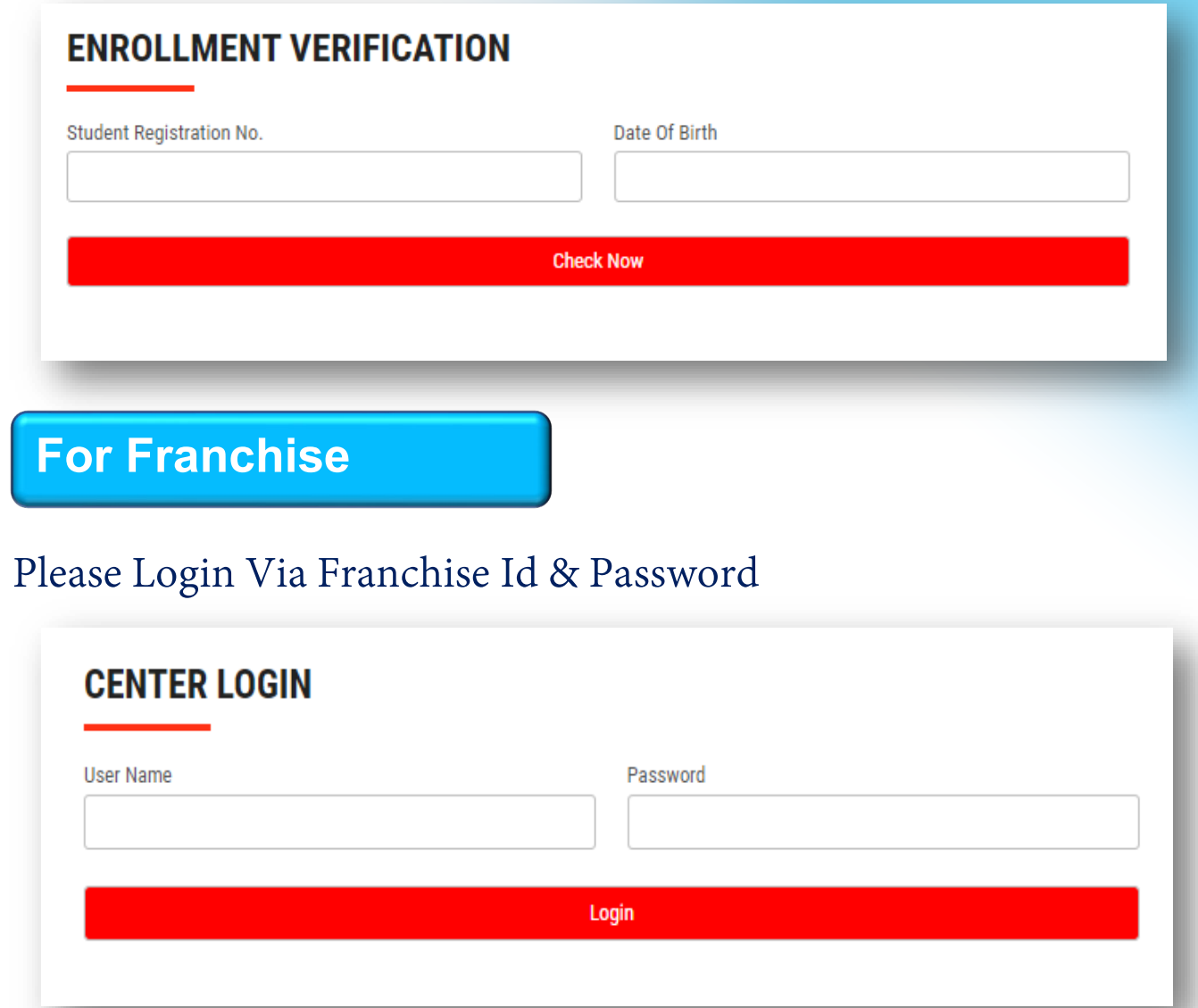

**Thank You for Visiting Us YCSD** 

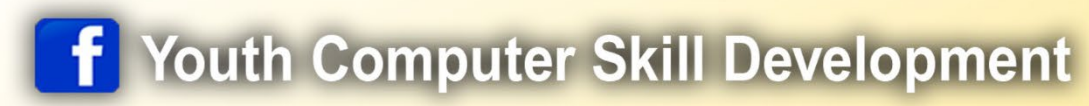

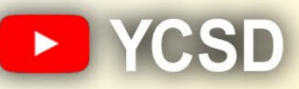

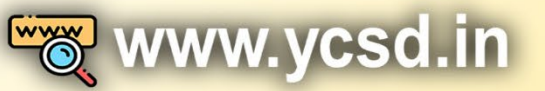

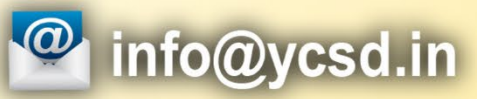

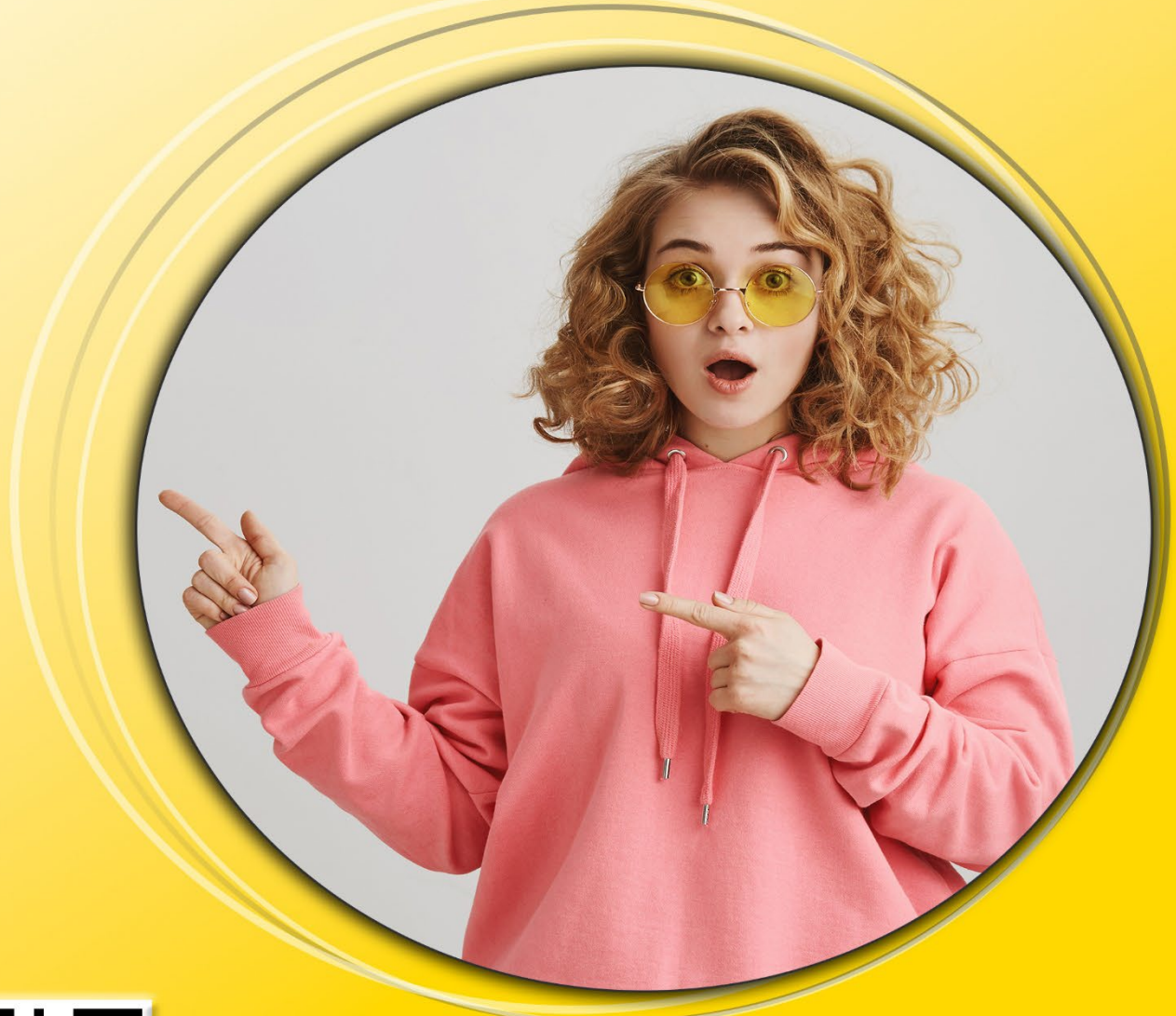

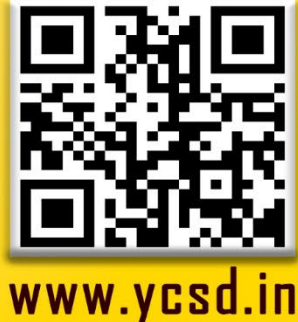